# **MODELY ŽELEZNIČNÍ SÍTĚ PRO POTŘEBY LOKALIZACE KOLEJOVÝCH VOZIDEL NA REGIONÁLNÍCH TRATÍCH**

# **RAILWAY NETWORK MODELS FOR THE NEEDS OF ROLLING STOCK POSITIONING ON REGIONAL RAIL LINES**

Jan Fikejz<sup>1</sup>

- *Anotace: Této článek se zabývá problematikou návrhu modelů železniční sítě pro potřeby lokalizace pohybujících se kolejových vozidel v rámci regionálních tratí České republiky. Prvotně jsou diskutovány možnosti využití satelitní navigace pro potřeby lokalizace kolejových vozidel. Dále je provedena analýza dat pro potřeby návrhu grafové reprezentace infrastruktury vybraného segmentu železniční sítě. Následuje návrh modelu infrastruktury železniční sítě v různých úrovních podrobnosti. Pro otestování návrhu je vybudován softwarový demonstrátor, který s využitím simulace umožňuje vizualizovat pohyb kolejových vozidel na vybraném segmentu železniční sítě. Data pohybů kolejových vozidel vycházející jednak z reálných historických dat a jednak z dat umožňující navození vybraných typů kolizní, resp. krizových situací.*
- *Klíčová slova: modely železniční sítě, GNSS, vizualizace poloh kolejových vozidel, infrastruktura železniční sítě¨*
- *Summary: This paper deals with the problematic design of a railway networks models within the frame of regional railway lines in the Czech Republic. The utilization of satellite navigation for rolling stock positioning is discussed. The analysis of data is performed for the needs of design a graph representation within a selected segment of the rail network. Consequently the design of a railway infrastructure models with two levels of detail. For the testing of design railway network is built software tool. This software tool is able to visualize of rolling stock movements by simulation. The data items (time-stamped) of rolling stock movements are from real history. In addition, generated data reflecting potential collision train movements (typically within the frame of single-track line section) are exploited.*
- *Key words: models of the railway network, global navigation satellite system, railway infrastructure, rolling stock position visualization*

### **ÚVOD**

V oblasti dispečerského řízení železniční dopravy hraje důležitou roli disponibilita aktuálními informacemi o polohách kolejových vozidel na železniční síti. To sebou přináší dva hlavní problémy: (i) jak získat informaci o poloze kolejového vozidla a (ii) jakým způsobem reprezentovat a vizualizovat železniční infrastrukturu včetně znázornění zmíněných

 <sup>1</sup> Ing. Jan Fikejz, Univerzita Pardubice, Fakulta elektrotechniky a informatiky, Katedra softwarových technologií., Studentská 95, 532 10 Pardubice, Tel.: +420 466 036 792, Fax: +420 466 036 792, e-mail: Jan.Fikejz@upce.cz

Fikejz: Modely železniční sítě pro potřeby lokalizace kolejových vozidel na regionálních tratích 55

#### Ročník 6., Číslo IV., listopad 2011

aktuálních poloh kolejových vozidel. V oblasti lokalizace kolejových vozidel z pohledu podpory dispečerského řízení se jako jedna z možností nabízí využití systému založeného na principu GNSS (Global Navigation Satellite System). Problém podrobného popisu a vizualizace železniční sítě je výraznější, neboť neexistuje jednotný drážní předpis, který by umožňoval v plném rozsahu přenést infrastrukturu železniční sítě do příslušné počítačové paměťové reprezentace (1), (3).

### **1. VYUŽITÍ TECHNOLOGIE GNSS**

V současné době lze pro potřeby lokalizace využít pouze systém GPS (Global Positioning System) neboť opětovné očekávání spuštění evropského systému Galileo naplánované na rok 2017 se nenaplní a v této chvíli je jeho spuštění plánováno na rok 2019. Použitelnost satelitní lokalizace pro lokalizaci kolejového vozidla (KV) má řadu odpůrců často argumentujících:

- GPS není dostatečně přesný,
- GPS není dostatečně přesný,
- GPS je nepoužitelný v tunelech,
- GPS je pro řízení vlaků nespolehlivý,
- signál GPS není na mnoha tratích dostupný,
- systémy GNSS mohou být v případě krize nebo válečného konfliktu kdykoliv vyřazeny z provozu.

Nicméně z pohledu alternativní/doplňkové podpory dispečerského řízení, lze i přes výše uvedené nedostatky uvažovat o využití tohoto systému. Je jisté, že GPS systém bez využití dalších podpůrných systémů (umožňujících zpřesnění získaných informací), bude vykazovat jistou chybovost, nicméně i tak by získaná data o poloze měla velký význam. Přesnost GPS je uváděna cca ±10m v závislosti na počtu dostupných satelitů, avšak v otevřeném terénu je jeho přesnost až okolo tří metrů (4). Důležitým faktem rovněž zůstává, že se na trhu objevují stále citlivější GPS čipy (např. SIRFstar IV), které svojí vysokou citlivostí částečně dokáží snižovat vyšší odchylku ve stíněných místech a v důsledku dostupnosti vyššího počtu satelitů svoji polohu dále zpřesňovat.

V České republice jsou již po několik let vybraná hnací vozidla osazena komunikačními terminály obsahujícími mimo jiné i modul GPS. Tyto terminály pomocí GPRS (General Packet Radio Service) periodicky vysílají data, jejichž součástí je i informace o poloze vlaku. Jmenovitě jde o terminály:

- Telerail TLR-ZJ (výrobce Unicontrols, a.s.),
- Radiostanice VS67 (výrobce T-CZ, a.s.).

Terminály ke své komunikaci, pokud to je možné, využívají specializovanou mobilní telefonní síť GSM-R (Global System for Mobile Communications - Railway) vybudovanou podél vybraných tratí. V případě nedostupnosti signálu GSM-R se snaží komunikovat běžnou mobilní sítí GSM. Schéma komunikačního modelu je zachyceno na Obr 1.

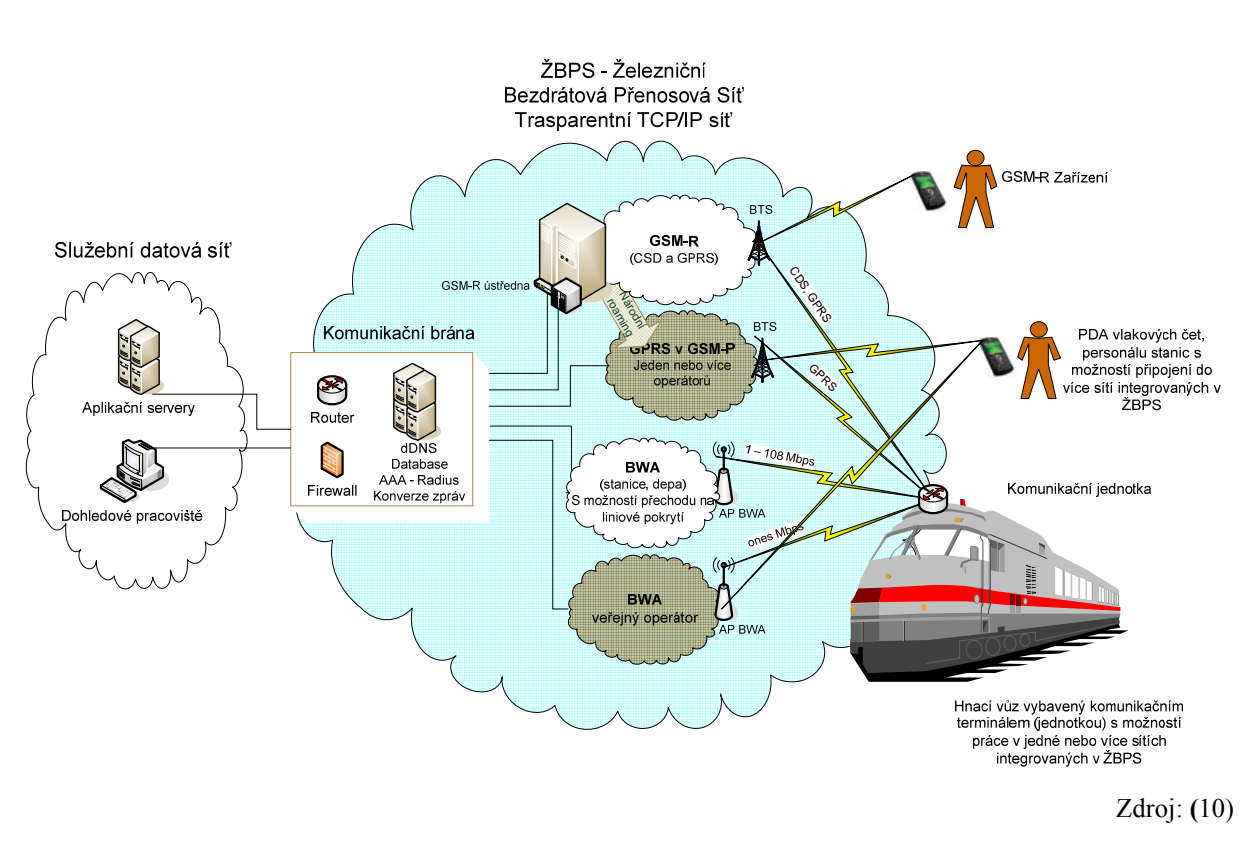

Obr. 1 - Schéma přenosové bezdrátové sítě

# **2. METODIKA POPISU ŽELEZNIČNÍ SÍTĚ**

Jak již bylo v úvodu zmíněno, v České republice v současné době neexistuje jednotná metodika pro jednoznačný popis infrastruktury železniční sítě. Do budoucna by tento nedostatek mohl odstranit jednotný evropský předpis INSPIRE (3), (6) (INfrastructure for SPatial InfoRmation in the European Community), jehož součástí je i formalizace popisu dopravních sítí. Z pohledu směrnice se jedná o sítě silniční, železniční, vzdušné a vodní a související infrastrukturu. Data jsou uchovávána v elektronické formě v předepsaném formátu standardu XML. Nicméně v současné situaci lze za výchozí materiál pro popis železniční sítě (ŽS) považovat drážní předpis pro jednotné označování tratí a kolejišť označovaný pod zkratkou M12. Tento předpis obsahuje základní ustanovení a upravující metodiku:

- základního popisu železniční sítě, tratí a kolejišť ČD (České dráhy) a jejich dílčích částí pro podporu informačních systémů (IS) ČD,
- vzájemných převodů mezi různými systematikami popisu používanými IS,
- postupů pro vytvoření a aktualizaci číselníkových souborů popisu sítě tratí.

Pro řešení identifikace polohy kolejových vozidel na železniční síti je důležité zdůraznit, že v souladu s drážním předpisem M12: disponuje každá trať unikátním označením,

- trať lze dělit na traťové definiční nadúseky (TDNÚ),
- každý TÚ lze dále dělit na jednotlivé definiční úseky (DÚ), jež měří několik kilometrů každý DÚ má svůj datový obraz (označovaný jako TUDU) reprezentovaný tabulkou,
- pomocí staničení (hektometrovníků) lze TUDU rozdělit cca po 100 metrech,
- dopravně významné místo definuje na železniční síti kolejové rozvětvení,
- traťové definiční nadúseky (TDNÚ) lze potenciálně dále sdružovat do vyšších celků nazývaných jako tzv. supertrasy.

Staničení neboli hektometrovníky jsou vázány na fyzickou železniční síť, neboť jsou umístěny přímo v kolejišti. V předpisu M12 se pojem staničení zobecňuje do prostoru celého definičního úseku a je chápán i jako obecná metodika určení polohy. Hektometrovníky jsou od sebe vzdáleny po sto metrech, ale výjimečně se tato hodnota může lišit. I přes tento zdánlivý nedostatek mají staničení velkou informační hodnotu a představují i pro laickou veřejnost po řadu desetiletí zažité lokalizační body na ŽS.

Na základě dohody mezi ČD a.s. a GŘ HZS (Generální ředitelství Hasičského záchranného sboru) začala být od května roku 2005 poskytována do informačního systému HZS data o síti staničníků (7). Z celkového normativního počtu 104229 hektometrovníků jich je více než 99.95% vizualizováno. K jednotlivým grafickým bodům jsou připojeny databázové položky:

- TUDU,
- hektometrovník (HM),
- souřadnice X,
- souřadnice Y,
- číslo a název tratě dle občanského jízdního řádu (OJR) Tab. 1.

| Hekto<br>metr | <b>TUDU</b> | Kilometr<br>hektometru | Kolej/<br>Výhybka | X-koordinát  | Y-koordinát   | Číslo<br>trati | Název trati                          |
|---------------|-------------|------------------------|-------------------|--------------|---------------|----------------|--------------------------------------|
|               | 10112       | 18,8                   | K                 | $-757940.06$ | $-1040076,87$ | 120            | Praha - Kladno - Žatec -<br>Chomutov |
| 2.            | 10112       | 18,9                   | K                 | -758039,65   | $-1040068,47$ | 120            | Praha - Kladno - Žatec -<br>Chomutov |
| 3.            | 10112       | 19                     | V                 | $-758139.64$ | $-1040067,05$ | 120            | Praha - Kladno - Žatec -<br>Chomutov |

Tab. 1 - Tabulka hektometrovníků

Zdroj: vlastní

Mezi předpisem M12 a výše uvedenou tabulkou (Tab. 1) je vazba přes hodnotu TUDU obsaženou ve druhém sloupci. Ve sloupcích "X-koordinát" a "Y-koordinát" jsou vypočtené hodnoty staničení. Výpočet provedla Správa železniční dopravní cesty – Technická ústředna dopravní cesty (SŽDC-TUDC). Hodnoty jsou udávány v souřadnicovém systému JTSK (Jednotná Trigonometrická Síť Katastrální). Tato data lze matematicky transformovat do systému WGS-84 (World Geodetic System 1984) využívaný i systémem GPS.

Při návrhu modelu železniční sítě (a příslušné datové struktury) je třeba zohlednit vazbu mezi drážním předpisem M12 (především ve spojitosti s dopravně významnými místy) a uvedenou tabulkou (Tab. 1) specifikující hektometrovníky.

## **3. NÁVRH REPREZENTACE ŽELEZNIČNÍ SÍTĚ**

Přirozeným kandidátem na model železniční sítě je neorientovaný graf, tak jak jej definuje teorie grafů. Vrcholy zmíněného grafu budou zřejmě odrážet vybrané hektometrovníky a hrany budou určeny na základě dalšího specifického zpracování.

Na základě analýzy poskytnutých dat ze SŽDC-TUDC bylo vyhodnoceno, že pro návrh reprezentace železniční sítě postačují čtyři následující tabulky dat:

- tabulka hektometrovníků (Tab.1),
- tabulka supertras,
- tabulka železničních stanic a
- tabulka definičních nadúseků.

přičemž klíčovým pojítkem mezi jednotlivými tabulkami je vždy TUDU. Jelikož v železničních stanicích náleží všechny koleje do jednotného TUDU bylo nutné provést redukci základní množiny hektometrovníků tak, aby přes železniční stanici byla vždy uvažována pouze jedna průběžná kolej pod jedním TUDU. Druhá úprava základní tabulky hektometrovníků pak vyvstala z kolejových větvení na železniční síti. Všechna větvení jsou vždy signalizována příznakovou hodnotou V (výhybka) v tabulce hektometrovníků (Tab.1). Hodnota K (kolej) pak signalizuje místo bez kolejového větvení.

Následující zobecněný algoritmus provede výše popisované redukce. Výsledná data získaná tímto algoritmem jsou uchována v tabulce, kterou nazveme UZLY.

#### **3.1 Algoritmus určení množiny vrcholů grafu**

- 1. Najdeme všechny body (hektometrovníky) z tabulky hektometrovníků, které disponují příznakem odpovídajícím výhybce (tj. hodnotou 'V').
- 2. Všechny nalezené záznamy je následně nutné rozdělit na skupiny podle TUDU a v rámci skupin stejných TUDU data dále setřídit podle kilometrických poloh hektometrovníků (KM\_HM).
- 3. Takto vzniklé skupiny hektometrovníků se stejným KM\_HM, představují nové body, pro které je nutné vypočítat nové GPS souřadnice. Každá nově vypočtená zeměpisná souřadnice odpovídá vždy aritmetickému průměru všech souřadnic z uvažované skupiny.
- 4. Tyto nově vzniklé body jsou následně doplněny o zbylé hektometrovníky, které nebyly doposud zpracovány.

Algoritmem získaná data (uložená v tabulce UZLY) pak již představují informace o vrcholech pro budoucí datovou strukturu odrážející neorientovaný graf (tj. model železniční sítě). Hrany uvažovaného grafu je nutné sestavit z tabulek supertras a UZLY pomocí následujícího algoritmu, jehož výsledek je uložen to tabulky HRANY.

#### **3.2 Algoritmus určení množiny hran grafu**

- 1. Vybereme ještě nezpracovanou supertrasu
- 2. Vybereme všechny TDNU ze supertrasy
- 3. Dále v každém TUDU v TDNU setřídíme hektometrovníky podle jejich kilometrické polohy (KM\_HM).
- 4. Hrana je vždy mezi dvěma za sebou jdoucími hektometrovníky
- 5. V případě že přecházíme do dalšího TUDU je mezi posledním hektometrovníkem z přechozího TUDU a prvním hektometrovníkem v aktuálním TUDU definována hrana.
- 6. Aplikací výše uvedených algoritmů tedy dostáváme tabulky vrcholů a hran reprezentující infrastrukturu železniční sítě.

Pro sledování kolejových vozidel v rámci vyšších celků železniční sítě je nutné vytvořit další model železniční sítě s vyšší mírou abstrakce. Na této úrovni považujeme za vyšší celky tzv. superhrany a lze za ně považovat takový úsek trati, kde již nedochází ke kolejovému větvení. Odvozenou tabulku UZLY\_S získáme jednoduchým algoritmem, který vybírá takové prvky z tabulky UZLY, které jsou incidentní s více než dvěma hranami. Odvozenou tabulku hran HRANY S získáme zpracováním prvků z tabulky UZLY S (a to analogickým způsobem, jako jsme již dříve získali HRANY zpracováním prvků z tabulky UZLY). Tím jsme získali tabulky vrcholů a hran odrážející železniční síť s vyšší mírou abstrakce.

# **4. IDENTIFIKACE POLOHY KOLEJOVÉHO VOZIDLA NA ŽELEZNIČNÍ SÍTI**

Data charakterizující konkrétní polohu na zemském povrchu lze charakterizovat jako data multidimenzionální, přičemž minimálním požadavkem při určování polohy je využití dvou souřadnic. Obecně lze konstatovat, že multidimenzionální data lze uchovávat:

v rámci vhodné datové struktury přímo v operační paměti počítače nebo pomocí datových struktur s možností odkládání dat v paměti externí (8),

v databázích s podporou uchovávání prostorových dat, například:

- ORACLE s nadstavbou Spatial nebo,
- MS SOL 2008.

Oba zmíněné databázové produkty nabízí podporu pro práci s multidimenzionálními daty, avšak každý z těchto produktů implementuje jiné technické řešení. Pro případ našeho vlastního softwarového řešení jsou příslušná data uchovávána v databázi ORACLE (3), (9) s nadstavbou SPATIAL.

V případě že disponujeme daty (získanými z příslušného GPS modulu) odrážejícími aktuální polohu kolejového vozidla, je možné pomocí operátorů technologie Spatial (SDO\_NN - operátor pro vyhledání nejbližšího souseda), vyhledat nejbližší bod v tabulce UZLY. Tím lze získat informace o poloze kolejových vozidel na železniční síti jakou je například kilometrická poloha na příslušném TUDU, v jehož rámci se kolejové vozidlo nachází.

## **5. VIZUALIZAČNÍ NÁSTROJE**

Pokud uvažujeme o vizualizaci infrastruktury železniční sítě, je třeba vzít v úvahu způsob uchovávání multidimenzionálních dat. V případě využití databáze ORACLE s nadstavbou Spatial lze pro vizualizaci využít vizualizační nástroj MapViewer (2) vyvinutý v jazyce Java. MapViewer je J2EE služba pro vykreslování mapových podkladů vycházející z prostorových dat (například objektový datový typ SDO\_GEOMETRY) spravovaných pomocí ORACLE Spatial. Základní koncepce architektury nástroje MapViewer je znázorněna na Obr. 2.

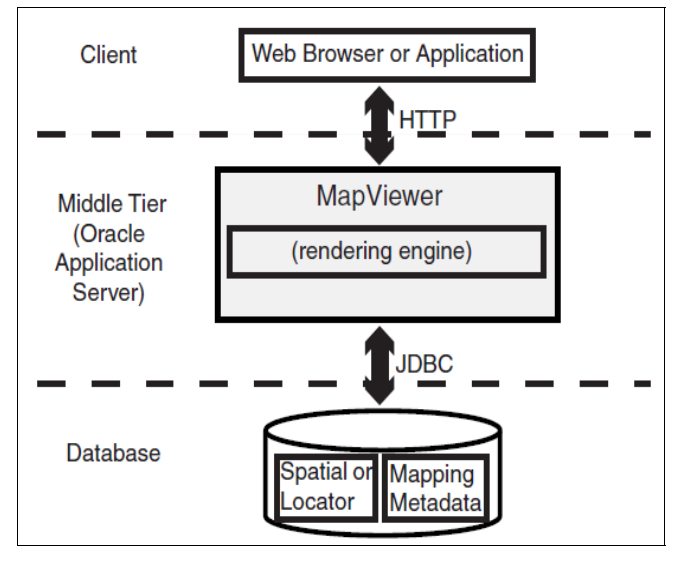

Zdroj: (2)

Obr. 2 - Základní koncepce služby MapViewer

Jak je patrno z výše uvedeného obrázku, MapViewer je k dispozici jako služba serveru. V současné době je možné využit tři následující druhy serverů, na kterých lze tuto službu provozovat:

- WebLogic Server verze 10 nebo vyšší,
- ORACLE Fusion Middleware,
- aplikační server OC4J.

Aplikační server OC4J je k dispozici společně se službou MapViewer jako tzv. *standalone* kit a je ke stažení přímo z webového portálu ORACLE. Pokud chceme využít pouze službu MapViewer, je zavedení aplikačního serveru OC4J (respektive *standalone kit*) nejsnadnější cestou jak službu MapViewer začít používat. WebLogic Server a ORACLE Fusion Middleware jsou robustnější nástroje poskytující rozsáhlou paletu služeb, které jsou pro využití služby MapViewer nadbytečné.

Jednotlivé mapové vrstvy pro vizualizaci se skládají z metadat. Pro práci s metadaty map, spravovaných pomocí MapViewer, lze využít samostatné javovské aplikace ORACLE Map Builder. Pomocí tohoto nástroje můžeme jednoduše budovat rozsáhlé mapové vrstvy. Základním elementem jsou styly. Ty tvoří základní stavební vizualizační kameny budoucí mapové vrstvy. Definují se zde např. body, liniové řetězce, polygony atd., kterým se přiřazují různé tvary a barvy. Pro vlastní vizualizaci dat z databáze se zakládají tzv. témata. Ty definují, z kterého sloupce (typu SDO\_GEOMETRY) se budou data vizualizovat, přičemž po každý vizualizovaný sloupec se vybírá požadovaný styl - tedy jak budou daná data barevně a tvarově reprezentována.

Posledním krokem před vlastní vizualizací je vytvoření mapové vrstvy. Ta se skládá se z jednotlivých témat, přičemž se pro každé téma definují hodnoty tzv. MinScale a MaxScale. Tyto hodny udávají, při jaké úrovni přiblížení se témata budou vykreslovat či nikoliv. Navržený mapový podklad si v Map Builderu můžeme pomocí vestavěného vizualizačního nástroje následně prohlédnout.

MapViewer dále disponuje celou sadou funkcionalit pro práci s mapovými podklady. Existují tři způsoby komunikace, jak požadované funkce volat:

- XML API,
- Java-Base API,
- JSP Tak Library.

Pro námi navrhovanou aplikaci bylo zvoleno Java-Base API, jehož koncepce tohoto rozhraní je uvedeno na Obr. 3.

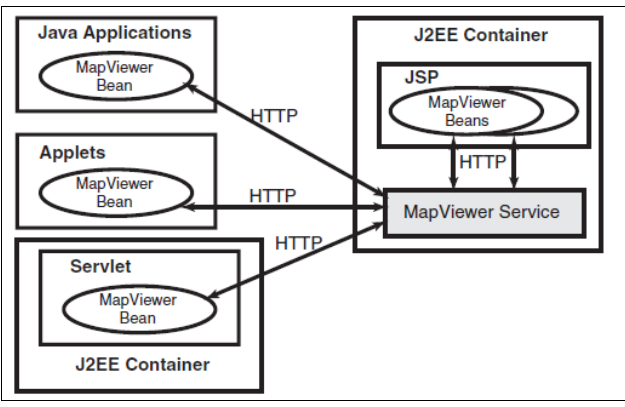

Zdroj: (2)

Obr. 3 - Koncept komunikace služby MapViewer

Z výše uvedeného obrázku vyplývá, že zvolené API lze využít jak pro desktopové aplikace, tak pro applety či servlety. Ve všech třech případech se však vždy vychází z využití javovské knihovny mvclient.jar (2) Tato knihovna obsahuje následující balíčky:

- *oracle.lbs.mapclient,*
- *oracle.mapviewer.share,*
- *oracle.mapviewer.share.ext,*
- *oracle.mapviewer.share.mapcache,*
- *oracle.mapviewer.share.style,*
- *oracle.mapviewer.share.stylex.*

Jedním z nejdůležitějších balíčků je oracle.lbs.mapclient, který obsahuje stěžejní třídy pro klienta MapViewer. Jednou z těchto tříd je třída MapViewer, jejíž parametrický konstruktor vyžaduje URL adresu služby MapVieweru. Pro ilustraci lze uvést příklad vytvoření instance třídy MapViewer:

```
import oracle.lbs.mapclient.MapViewer; 
MapViewer mv = new 
MapViewer("http://localhost:8888/mapviewer/omserver");
```
Vlastní vizualizace je realizována pomocí bitové mapy. MapViewer vždy po obsloužení dotazu vygeneruje novou bitmapu, kterou uchovává na straně serveru a obslužné aplikaci zpřístupní pouze adresu vygenerované bitmapy. Tuto techniku lze využít pro všechny tři koncepce aplikace. V případě desktopové Java aplikace lze využít kromě výše uvedené možnosti ještě další techniku a to požádat službu MapViewer o zaslání celé komprimované bitmapy, přímo do obslužné desktopové aplikace.

### **6. VIZUALIZACE ŽELEZNIČNÍ SÍTĚ A POLOH KOLEJOVÝCH VOZIDEL**

Pro vlastní vizualizaci byla využita data, která byla výše popsána v souvislosti s paměťovou reprezentací infrastruktury železniční sítě. Tato data jsou uložena v databázi ORACLE s využitím nadstavby Spatial. Dále byla vybudována mapová vrstva za pomocí již zmíněného nástroje ORACLE Map Builder. Mapový podklad tvoří tři vrstvy:

- mikro-vrstva.
- mezo-vrstva,
- makro-vrstva,

přičemž viditelnost jednotlivých vrstev se nepřekrývá (vrstvy jsou tedy disjuktní) a je vždy definována úrovní přiblížení mapové vrstvy.

Mikro-vrstva obsahuje největší úroveň podrobností. Její paměťová reprezentace vychází z tabulek UZLY a HRANY. Z hlediska vizualizace jsou na této úrovni zobrazovány:

- hektometrovníky (tj. vrcholy grafu),
- spojnice mezi hektometrovníky (tj. hrany grafu) a
- železniční stanice (určené GPS koordináty definovaného středu stanice).

Mezo-vrstva využívá stejnou bázi dat jako mikro-vrstva, přičemž zobrazuje:

- spojnice mezi hektometrovníky a
- železniční stanice.

Makro-vrstva reprezentuje nejvyšší míru abstrakce. Paměťová reprezentace staví na údajích z tabulek UZLY\_S a HRANY\_S. V této vrstvě jsou vizualizovány pouze tzv. superhrany, které odrážejí takové traťové úseky, na kterých se již nevyskytuje kolejové rozvětvení. Na Obr. 4 je zobrazen vybraný segment železniční sítě z pohledu makro-vrstvy a na Obr. 5 je následně zobrazen výřez ze segmentu na úrovni mezo-vrstvy.

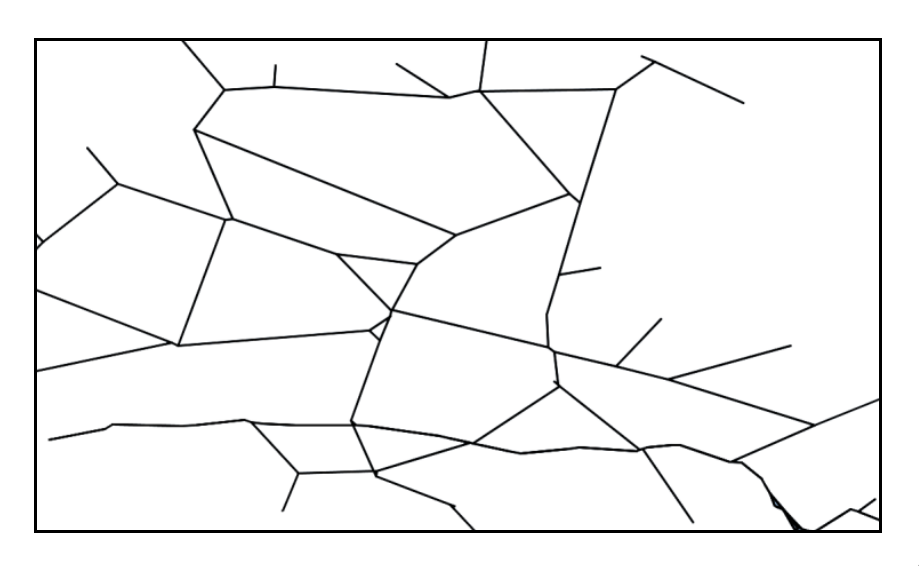

Zdroj: vlastní

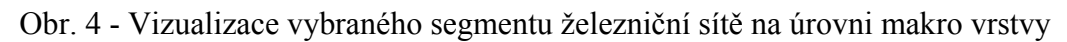

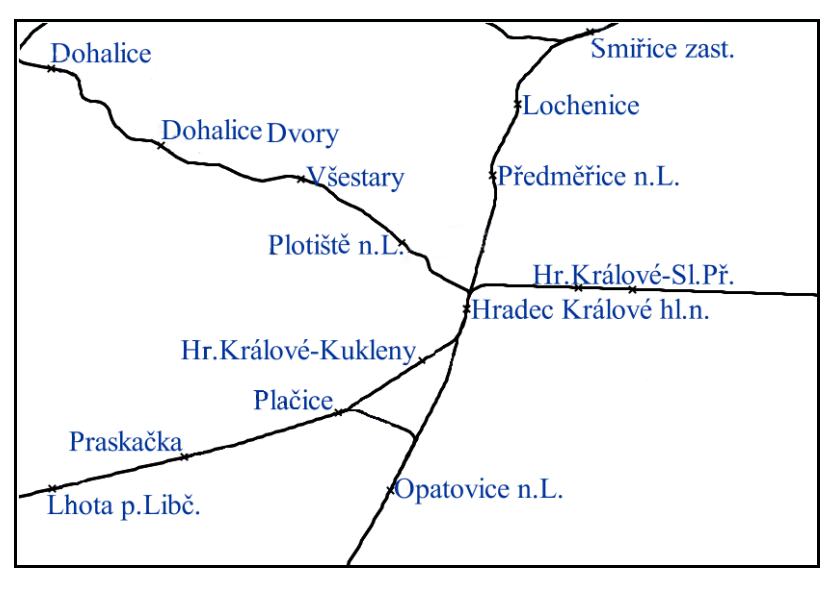

Zdroj: vlastní

Obr. 5 - Vizualizace vybraného segmentu železniční sítě na úrovni mezo vrstvy

# **7. SIMULACE PROVOZU NA ŽELEZNIČNÍ SÍTI**

V rámci ověřování navrženého modelu infrastruktury, jakož i softwarového prostředku InfraRAIL určeného pro doplňkovou podporu dispečerského řízení železničního provozu, bylo nutné provést simulaci reálného provozu. Jak již bylo výše uvedeno, jsou vybraná hnací vozidla osazena komunikačními terminály vysílajícími data, jejichž součástí jsou i aktuální GPS souřadnice kolejového vozidla. Pokud je vozidlo v pohybu, pak tento komunikační terminál zašle informace s informací o poloze každých 30 vteřin. Příklad vzorku zaznamenaných dat je uveden v tabulce 2. Pro simulaci provozu na vybraném segmentu železniční sítě byla navržena testovací aplikace využívající následující softwarové prostředky:

- NetBeans Java 1.6,
- ORACLE s nadstavbou Spatial,

Ročník 6., Číslo IV., listopad 2011

- MapViewer a
- ORACLE Map Builder.

| Číslo vlaku | Zeměpisná šířka | Zeměpisná<br>délka | Rychlost | Azimut | Identifikace<br>vlaku | Čas               |
|-------------|-----------------|--------------------|----------|--------|-----------------------|-------------------|
| 48701       | 50.02274        | 15.33554           | 78       | 57     | 91547123022           | 14.02.11.04:34:25 |
| 48701       | 50.02654        | 15.34246           | 80       | 43     | 91547123022           | 14.02.11.04:34:55 |
| 48701       | 50.03077        | 15.34873           | 68       | 43     | 91547123022           | 14.02.11.04:35:25 |
| 48701       | 50.03495        | 15.35505           | 61       | 45     | 91547123022           | 14.02.11 04:35:55 |

Tab. 2 - Záznam průjezdu vybraného kolejového vozidla

Zdroj: vlastní

Aplikace využívá knihovnu mvclient.jar, která umožnuje přes Java–API "komunikaci" se službou MapViewer. Pomocí příslušných metod lze volat požadované funkce a lze tak vizualizovat polohy kolejových vozidel přímo do připraveného mapového podkladu.

Jelikož zaznamenaná historická data o polohách kolejových vozidel na železniční síti obsahují i časová razítka (viz Tab. 2), lze interpretací těchto dat následně realizovat simulaci provozu včetně vizualizace měnících se poloh kolejových vozidel. Obr. 6 zobrazuje spuštěnou testovací aplikaci zachycující pohyb kolejových vozidel na železniční síti.

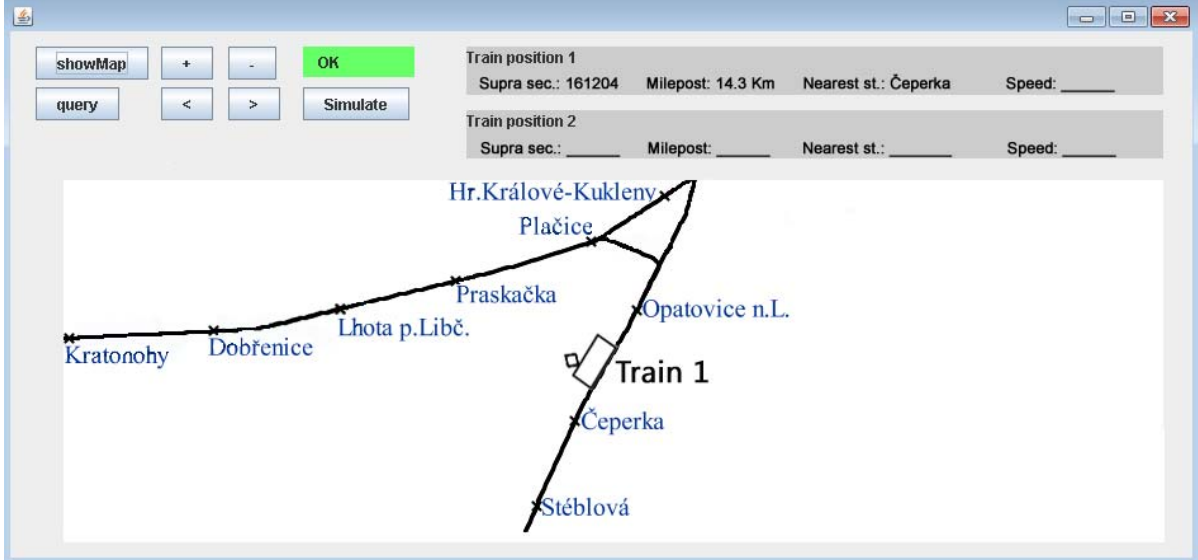

Zdroj: vlastní

Obr. 6 - Aplikace zachycující pohyb kolejového vozidla na železniční síti

Dále je možné vstupní data připravit tak, abychom mohli provést simulaci některých nestandardních/kolizních situací, které se na železniční síti mohou vyskytnout. Jednou z těchto situací může být pohyb dvou kolejových vozidel proti sobě na jednokolejné trati. Vzhledem k tomu, že model železniční sítě využívá koncepci neorientovaného grafu (včetně příslušných datových struktur), lze aktuální pozici kolejového vozidla spárovat s hranou grafu, odrážející úsek v rámci infrastruktury, v jehož rámci se právě nachází. Pokud uvažujeme makro-vrstvu modelu infrastruktury železniční sítě, jehož hrany odrážejí úseky bez Ročník 6., Číslo IV., listopad 2011

hokejového rozvětvení, pak v případě pohybu dvou kolejových vozidel po takovémto úseku můžeme z pohledu podpory dispečerského řízení detekovat potencionální kolizní situaci. Příklad možné kolizní situace je zachycena na Obr. 7 a v detailu pak následně na Obr. 8.

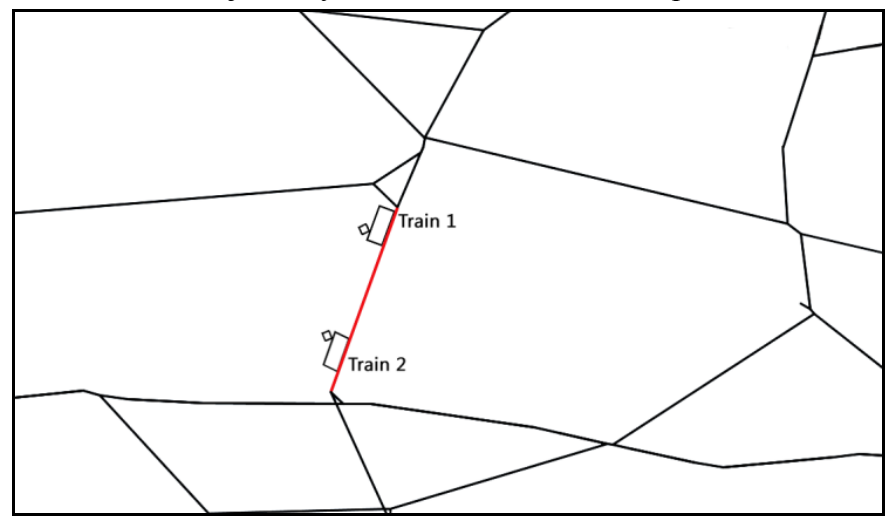

Zdroj: vlastní

#### Obr. 7 - Detekce potencionální kolize na jednokolejné trati

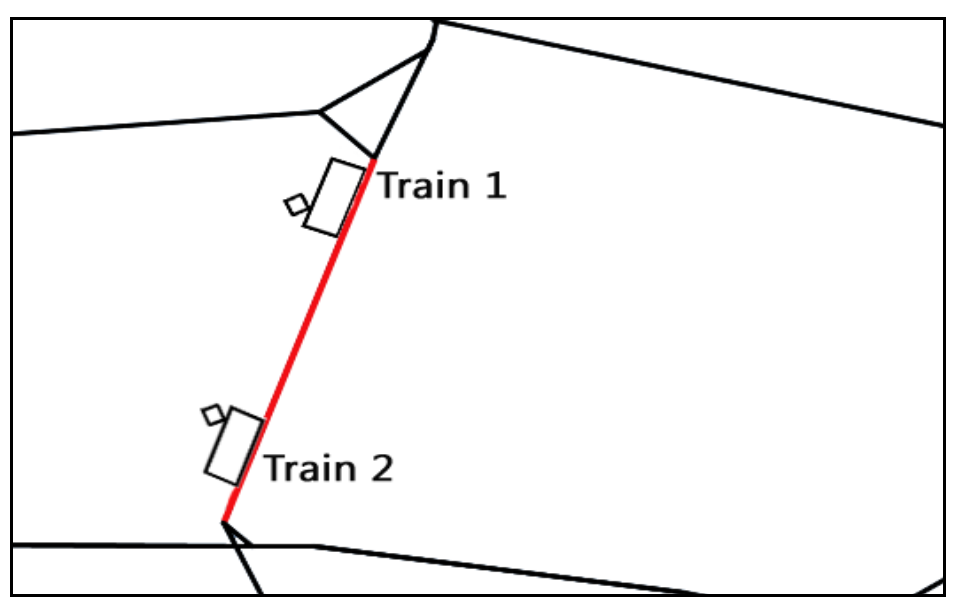

Zdroj: vlastní

Obr. 8 - Detail kolizní situace

# **ZÁVĚR**

Tento článek poukazuje na možnosti návrhu modelů železniční sítě pro potřeby lokalizace pohybujících se kolejových vozidel v rámci regionálních tratí České republiky.

Byla navržena vícevrstvá paměťová reprezentace infrastruktury železniční sítě vycházející z modelu založeného na neorientovaném grafu. S využitím technologie ORACLE Spatial a vizualizačního nástroje prostorových dat MapViewer byl následně vizualizován vybraný segment železniční sítě (na území České republiky).

V rámci testování návrhu modelu železniční sítě byl vybudován softwarový demonstrátor a za pomocí simulace byla ověřována lokalizace poloh kolejových vozidel (včetně jejich vizualizace) na železniční síti. Dále byla demonstračně otestována detekce potencionální kolizní situace na traťových úsecích bez kolejových rozvětvení. Vzhledem k využití modelu neorientovaného grafu odrážejícího infrastrukturu železniční sítě by bylo pro podporu dispečerského řízení dále možné aplikovat různé grafové algoritmy, což determinuje oblast dalšího výzkumu.

### **POUŽITÁ LITERATURA**

- (1) FIKEJZ, J. *Vizualizace železniční sítě a polohy kolejového vozidla.* Elektrorevue [online]. 2011, 2011/24, [cit. 2011-06-26]. Dostupné z WWW: <http://elektrorevue.cz/cz/clanky/ostatni-1/0/vizualizace-zeleznicni-site-a-polohykolejoveho-vozidla/>. ISSN 1213-1539.
- (2) www.oracle.com [online]. 2008 [cit. 2011-05-25]. *Oracle Fusion Middleware MapViewer*. Dostupné z WWW: <http://www.oracle.com/technetwork/middleware/mapviewer/overview/index.html>
- (3) FIKEJZ, J. *Systém na podporu dispečerského řízení železniční dopravy analyzující data o poloze kolejových vozidel získaných ze systému GNNS*. In IMEA 2010. Pardubice: UPa, 2010. s. 101. ISBN 978-80-7395-254-9
- (4) ALEŠ, F. *Satelitní navigace pro vedlejší tratě. Železničář.* 2007, 26-27, s. 10-12.
- (5) MÁROVEC, A., ŽÁK, D. *Železniční bezdrátová přenosová síť*. Vědeckotechnický sborník ČD*.* 2009, 27, s. 1-18. ISSN 1214-9047.
- (6) Evropa. *Zřízení Infrastruktury pro prostorové informace v Evropském společenství (INSPIRE)*. In Směrnice Evropského parlamentu a Rady 2007/2/ES . 2007, 2, s. 108.
- (7) ČÍHAL, R.; PROCHÁZKA, P. *Možnosti využití popisu železničních tratí ČR v IS ČD pro potřeby IS krizového řízení v dopravě*. Nová železniční technika. 2006, 2, s. 20.
- (8) SAMET, H. *Foundations of multidimensional and metric data structures*. San Francisco: Morgan Kaufmann, 2006. 1024 s. ISBN 0123694469.
- (9) MURRAY, Ch. *Oracle® Spatial User's Guide and Reference 10g Release 1 (10.1)* [online]. Redwood City: Oracle Corporation, December 2003 [cit. 2011-04-10]. Dostupné z WWW: http://www.stanford.edu/dept/itss/docs/oracle/10g/appdev.101/b10826.pdf
- (10) MÁROVEC, A.; ŽÁK, D. Železniční bezdrátová přenosová síť. *Vědeckotechnický sborník ČD*. 2009, 27, s. 1-18. ISSN 1214-9047.